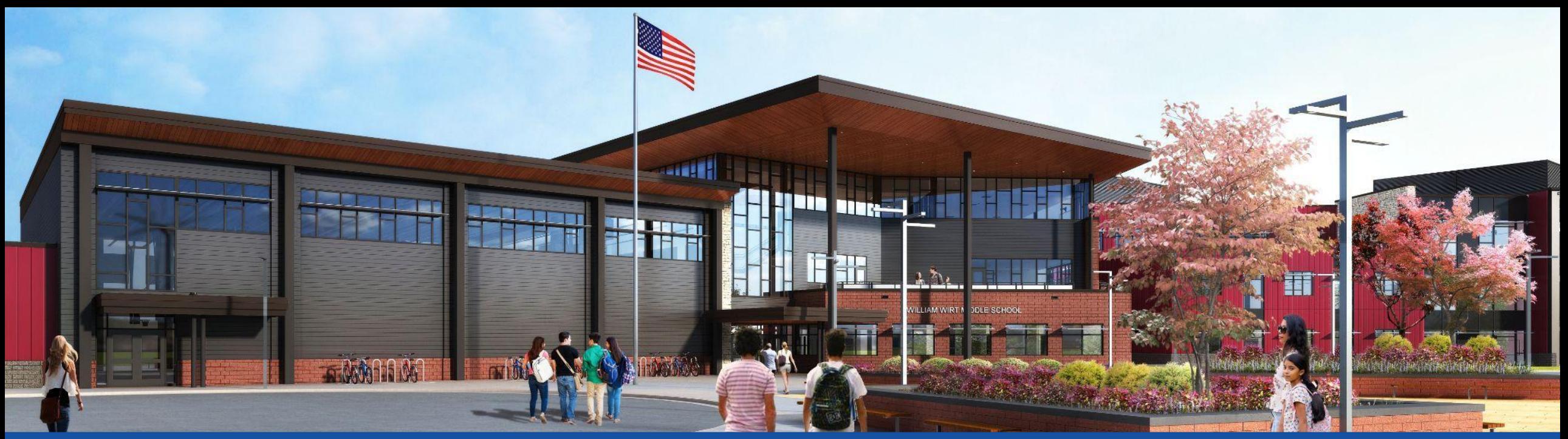

#### PGCPS . **PARTICIPAR. DISEÑAR. CONSTRUIR. COMUNICAR**. PGCPS

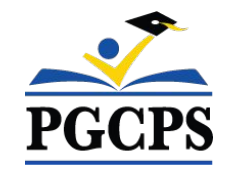

# **ESCUELA INTERMEDIA WILLIAM WIRT**

REUNIÓN DE ACTUALIZACIÓN DEL PROYECTO | 30 DE OCTUBRE 6:30 P. M.

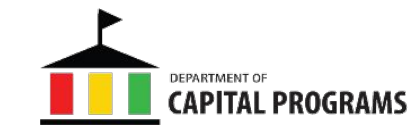

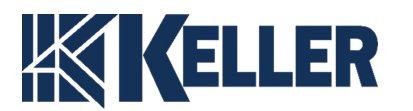

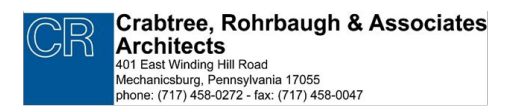

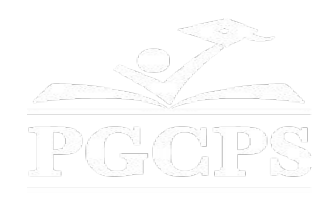

### SERVICIOS DE INTERPRETACIÓN *INTERPRETING SERVICES*

La interpretación simultánea está disponible en español. Simultaneous interpretation is available in Spanish.

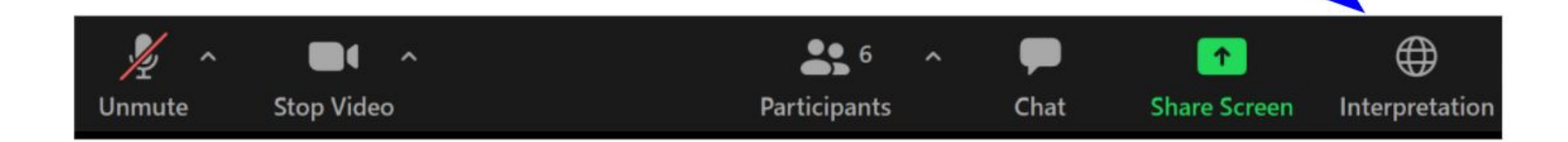

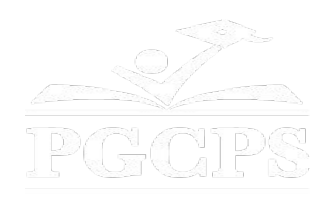

### SERVICIOS DE INTERPRETACIÓN *INTERPRETING SERVICES*

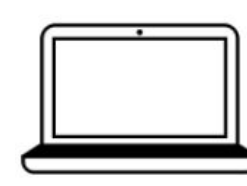

On a computer-- At the bottom of the screen will be an interpretation globe. Click that globe and then select Spanish.

En una computadora-- En la parte baja de la pantalla habrá un globo de interpretación. Haga clic en ese globo y seleccione "Spanish."

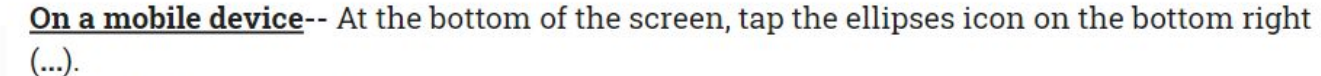

- Tap Language Interpretation.
	- Tap Spanish.

En un dispositivo móvil-- En la parte baja de la pantalla, toca el icono de elipses en la parte baja derecha (...).

- Toque Language Interpretation.
- Toque Spanish.

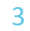

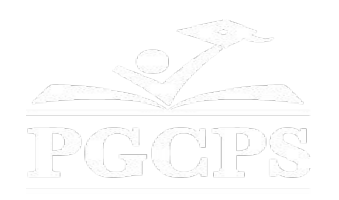

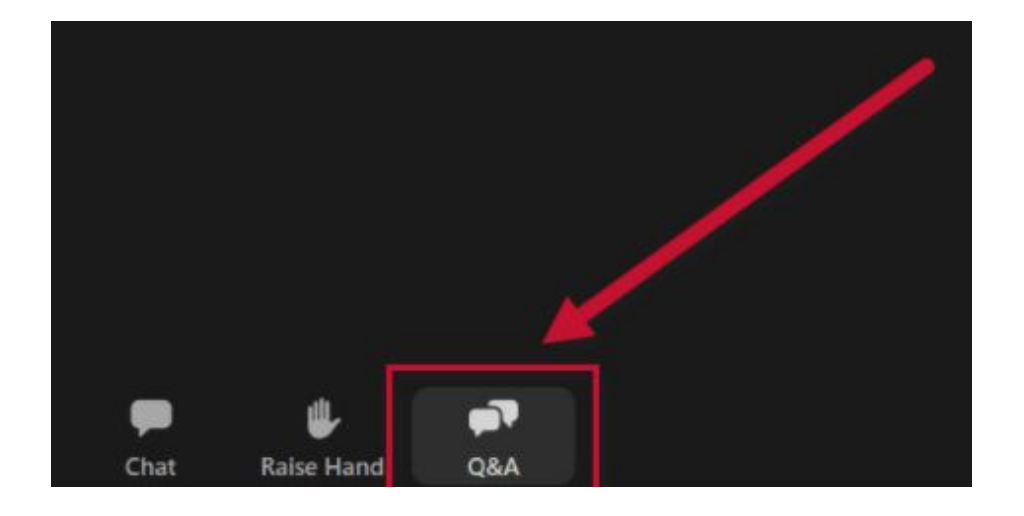

#### **Valoramos su opinión.**

- Por favor, escriba sus preguntas y comentarios en el área de preguntas y respuestas de Zoom.
- Las preguntas y respuestas de este foro comunitario se publicarán en la página del proyecto escolar en https://offices.pgcps.org/cip/.

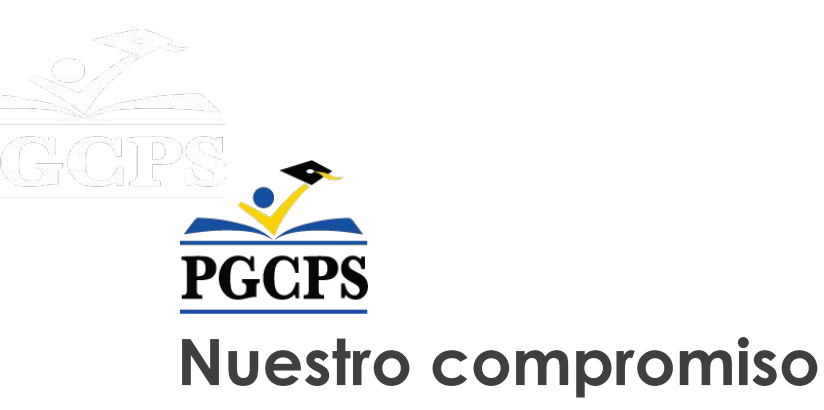

PGCPS está trabajando rápidamente para ofrecer entornos de aprendizaje seguros, de última generación y sostenibles para nuestros estudiantes, maestros y comunidades.

A través de un enfoque triple que incluye el Programa de Mejora de Capital tradicional, las renovaciones por etapas y el primero del país con enfoque de Diseño, Construcción y Mantenimiento de Escuelas Públicas P3, también conocido como el Programa de Escuelas Modelo, estamos en camino a entregar más de 25 instalaciones escolares modernizadas en solo 10 años.

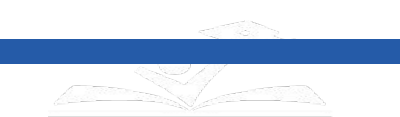

6

6

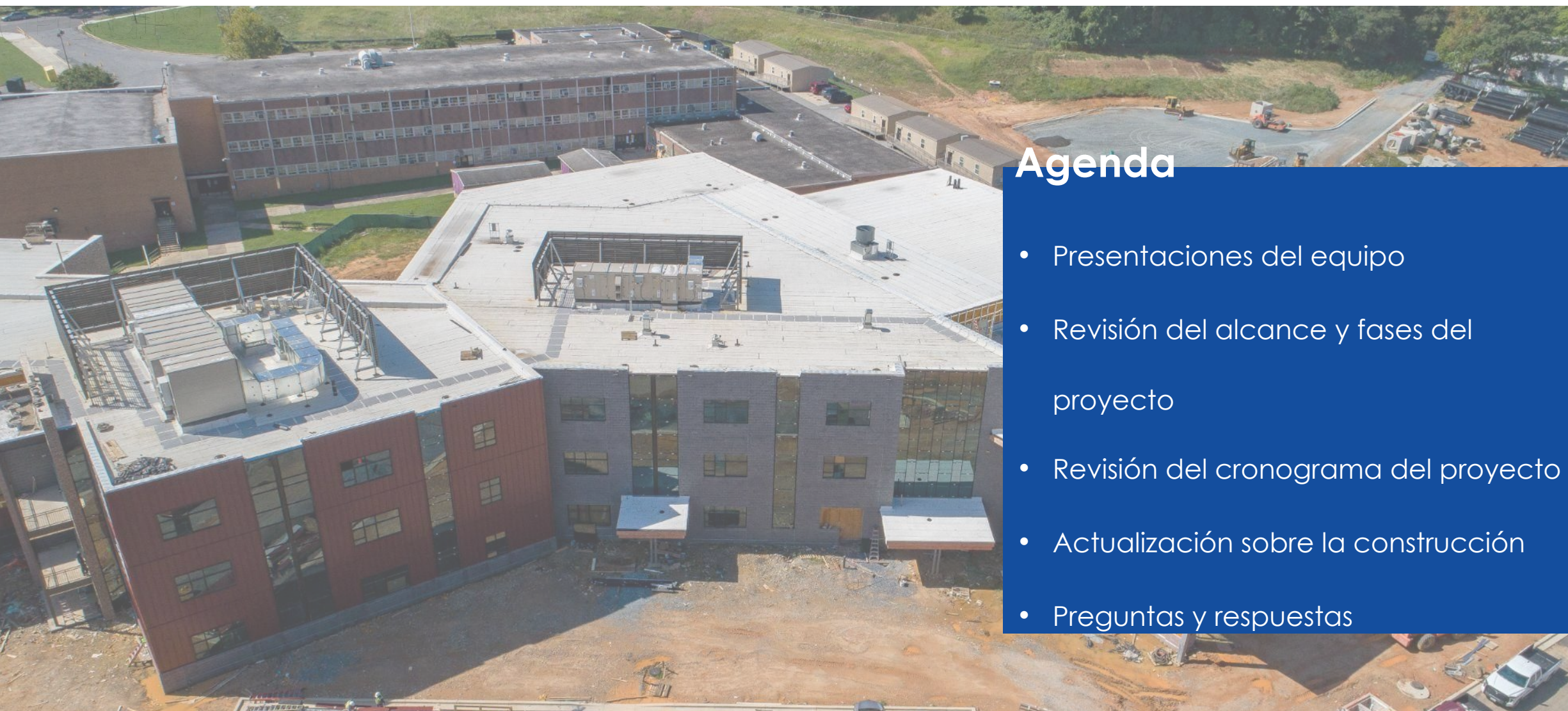

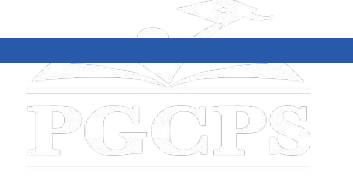

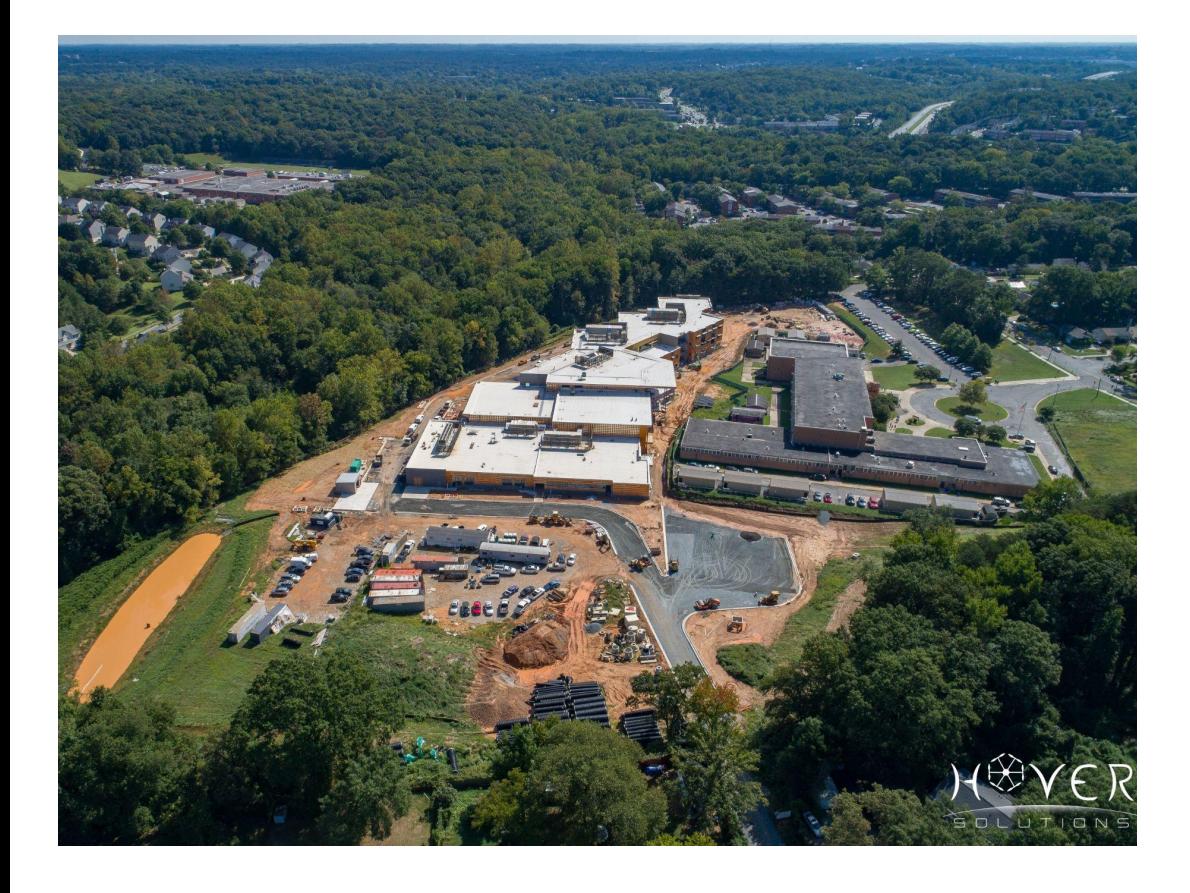

#### **Presentaciones del equipo**

#### **Departamento de Inversión de Capitales de PGCPS**

- **● Jason Washington,** *superintendente adjunto de servicios de apoyo*
- **● Shawn Matlock,** *director*
- **● Will Smith**, *supervisor de gestión de proyectos*
- **● Henry Lewis**, *administrador de proyectos*

#### **Crabtree, Rohrbaugh & Associates Architects**

**● Seth Wentz,** *arquitecto del proyecto*

#### **Keller Brothers**

- **● Justin Short**, *ejecutivo del proyecto*
- **● Brad Meyer,** *administrador del proyecto*
- **● Cameron Orwashel**, *subadministrador del proyecto*
- **● Michael Bailey**, *superintendente*
- **● Tyler Jurvelin**, *asistente del superintendente*

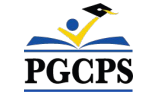

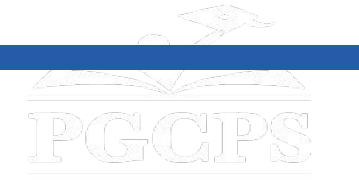

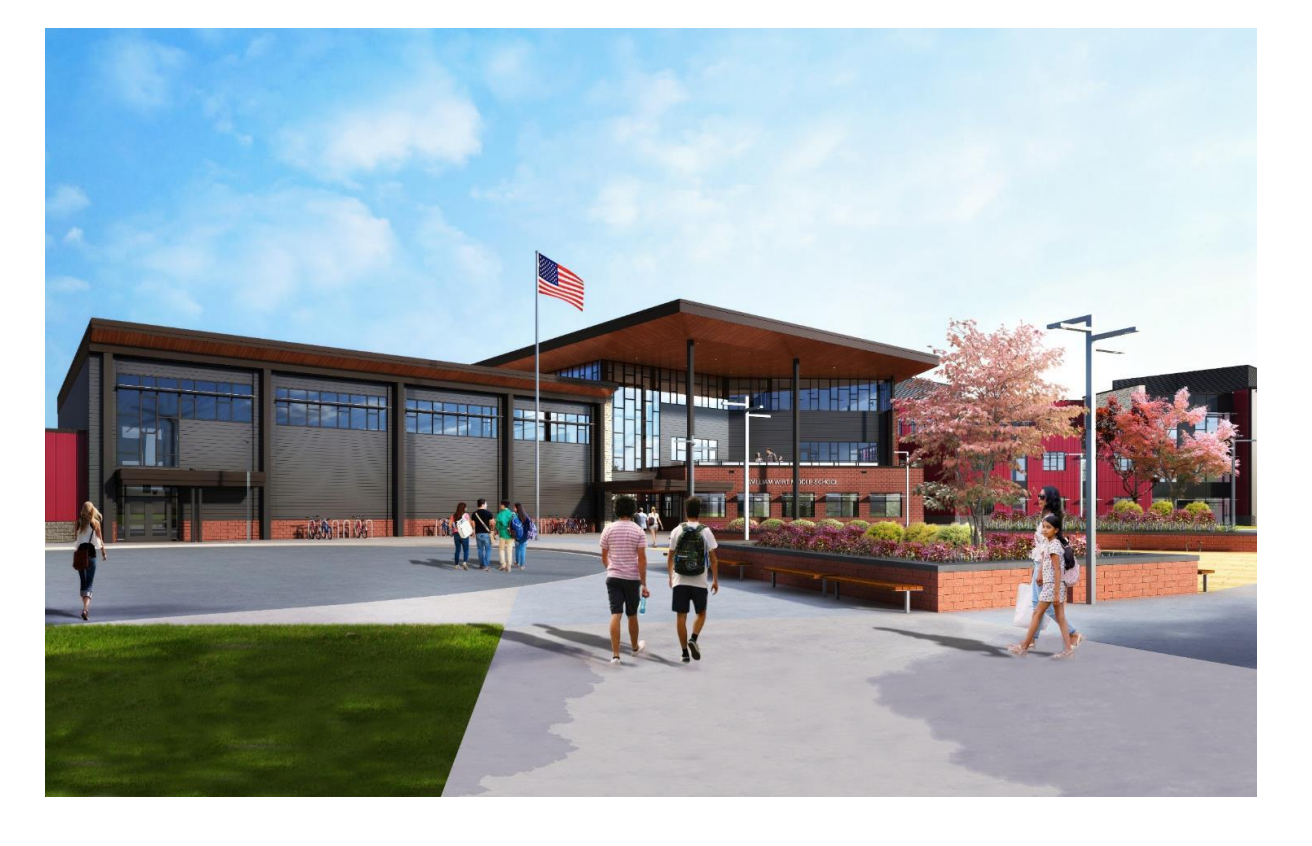

#### **Alcance del proyecto**

Reemplazo de la Escuela Intermedia William Wirt para las Escuelas Públicas del Condado de Prince George en Riverdale, Maryland. El proyecto consiste en la construcción de una nueva escuela, el trabajo en el sitio asociado y la demolición de la escuela existente. El proyecto se realizará en cuatro fases principales que, por lo general, se realizarán de forma secuencial.

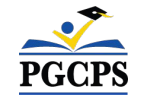

construcción| Preguntas y respuestas

### **Fases del proyecto Alcance del proyecto**

**Fase 1** consiste en la reubicación de las aulas modulares existentes, la instalación de controles de erosión y sedimentos, la instalación de nuevos servicios públicos en el nuevo edificio escolar y algunos trabajos en el sitio.

**Fase 2** incluye la construcción del nuevo edificio escolar y se construye junto con el avance del trabajo en el sitio de la fase 1. Una vez terminada la nueva escuela y el trabajo del sitio de la fase 1 adyacente al nuevo edificio, el propietario puede utilizar las nuevas

instalaciones y desalojar el edificio escolar existente.

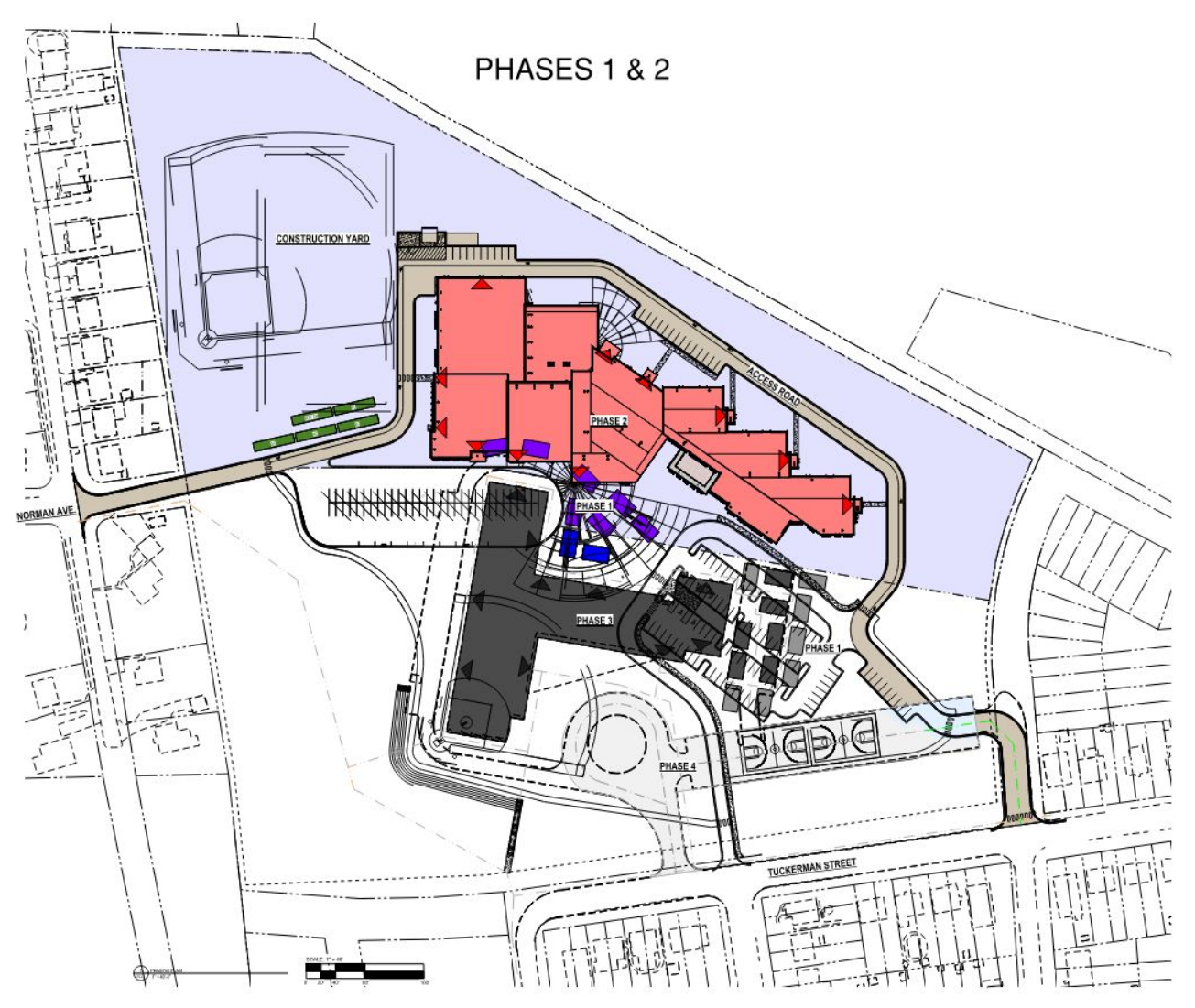

## **Alcance del proyecto**

#### **Fases del proyecto**

uckerman.

**Fase 3** consiste en la desconexión de los servicios públicos y demolición del edificio escolar existente.

**Fase 4** incluye la finalización de todo el trabajo del sitio, incluida la finalización de la instalación del sistema de aguas pluviales, estructuras de biorretención, un nuevo campo de pelota, asientos para el anfiteatro, nuevo circuito de autobuses, canchas de juego con superficies recién pavimentadas, cercas y un nuevo lote de estacionamiento con acceso a la calle

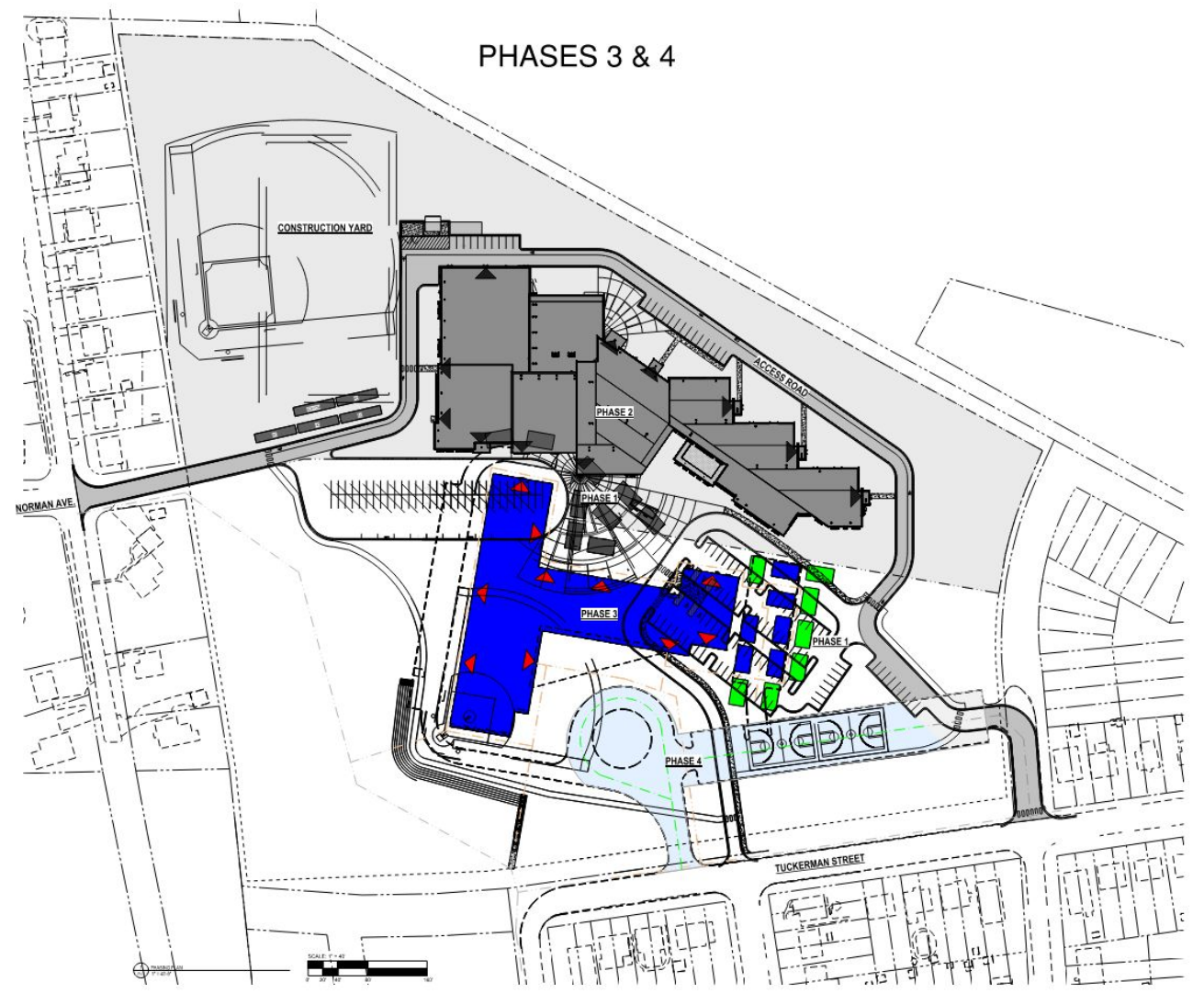

**Plano del sitio** 

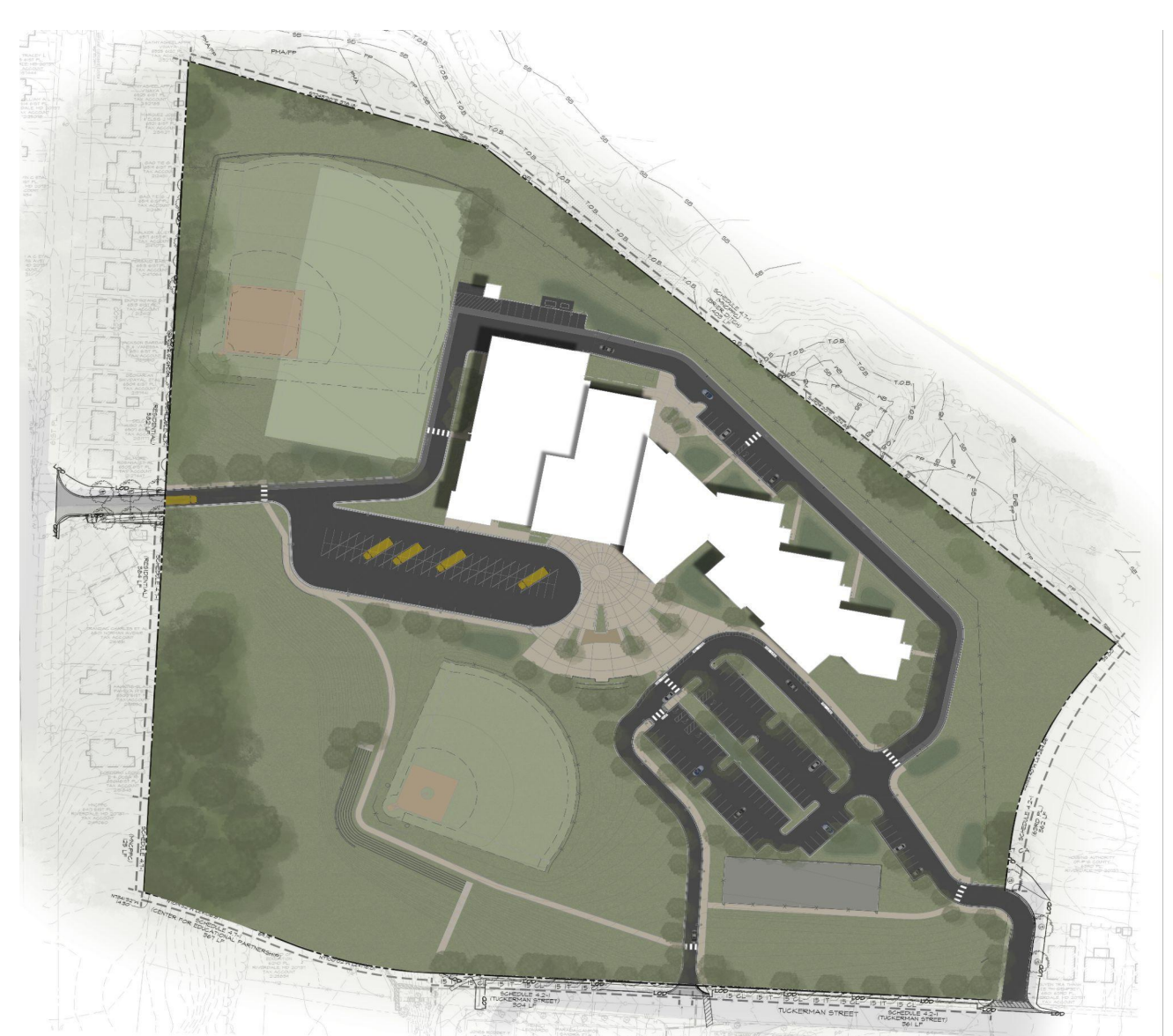

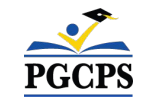

**Alcance del proyecto** construcción| Preguntas y respuestas

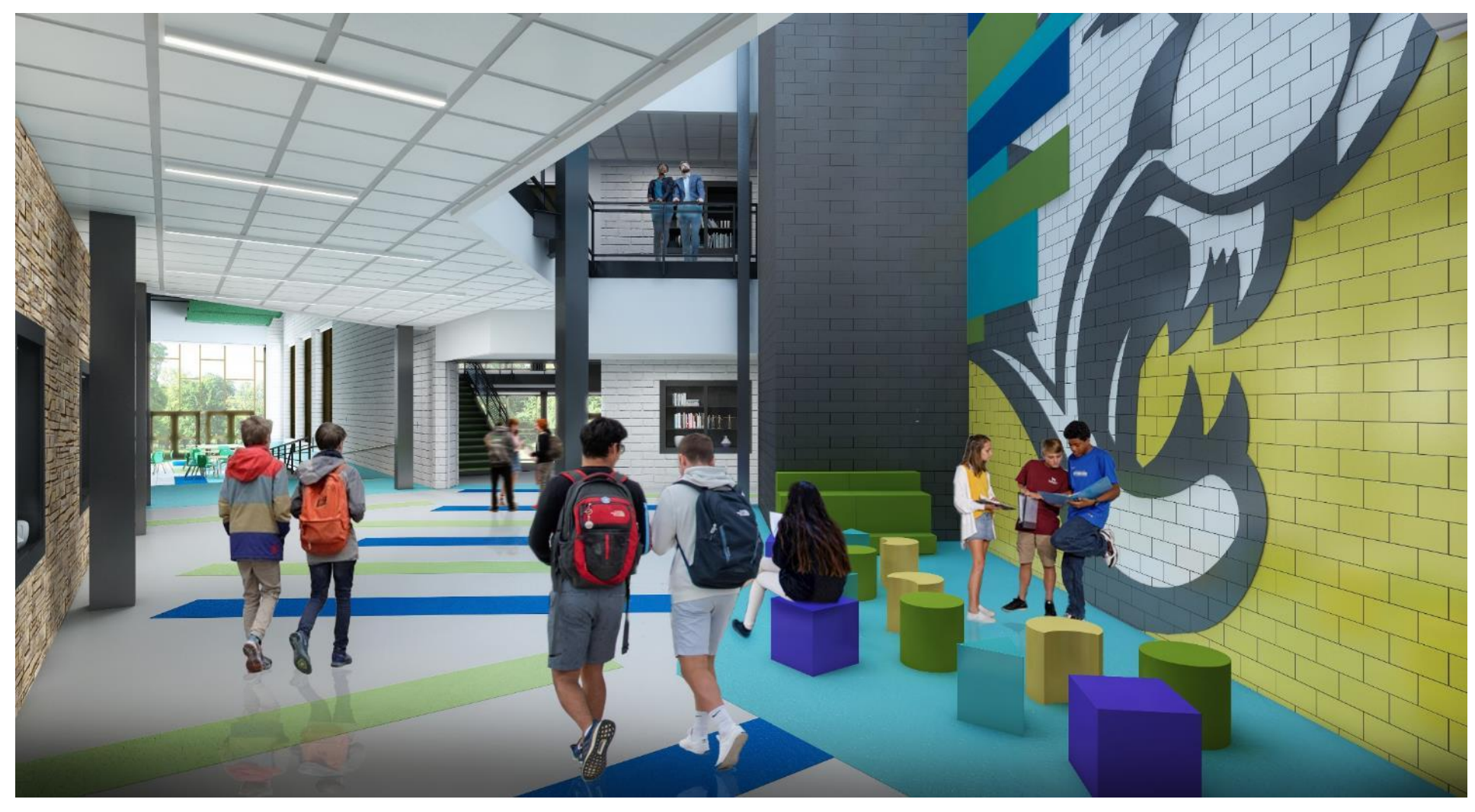

Agenda | Presentaciones del equipo | **Alcance y fases del proyecto** | Cronograma del proyecto | Actualización sobre la

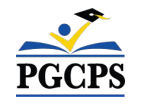

*Área común del primer piso*

**Alcance del proyecto** construcción| Preguntas y respuestas

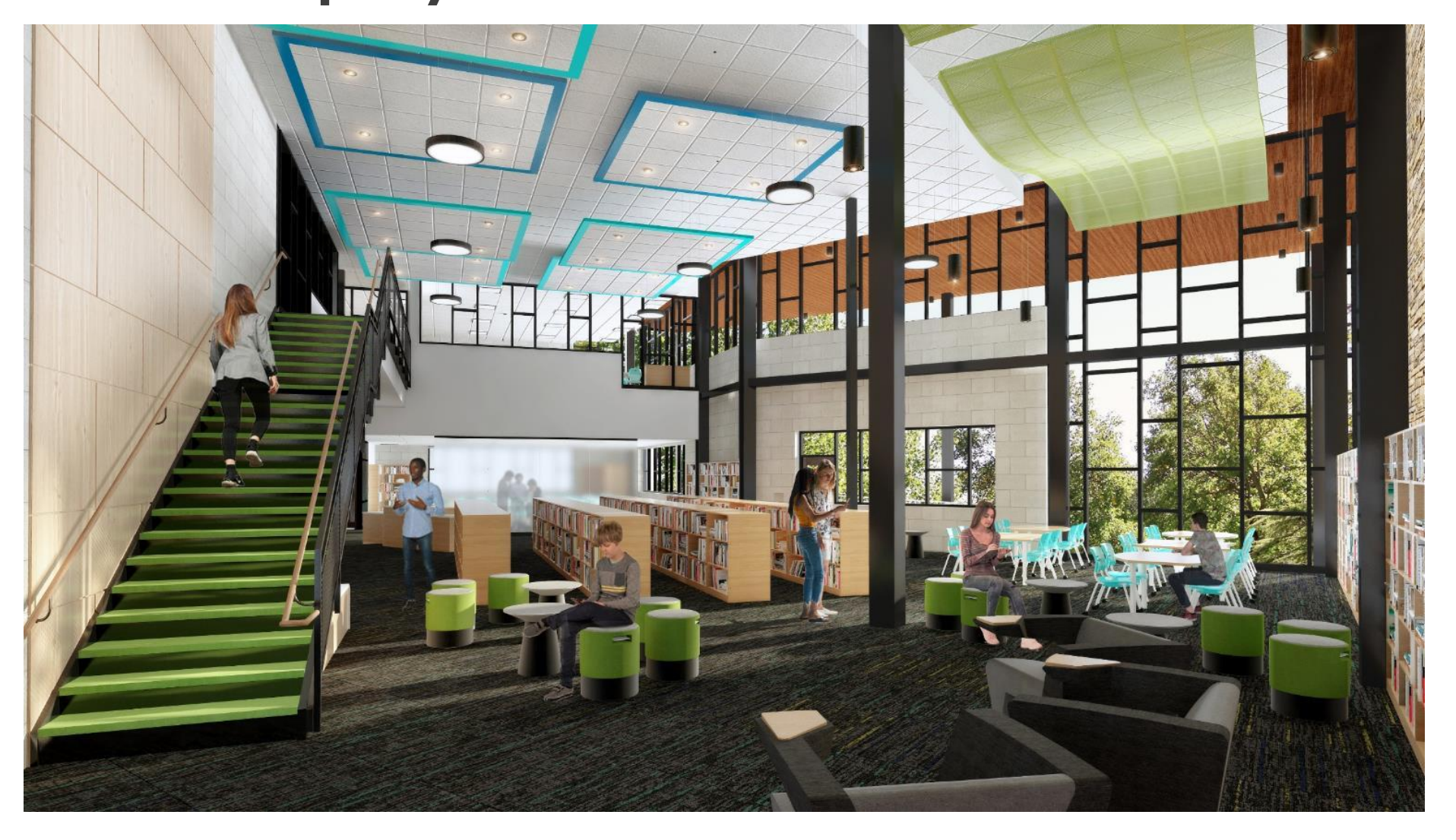

Agenda | Presentaciones del equipo | **Alcance y fases del proyecto** | Cronograma del proyecto | Actualización sobre la

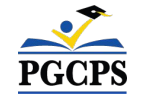

*Biblioteca/salón de multimedia*

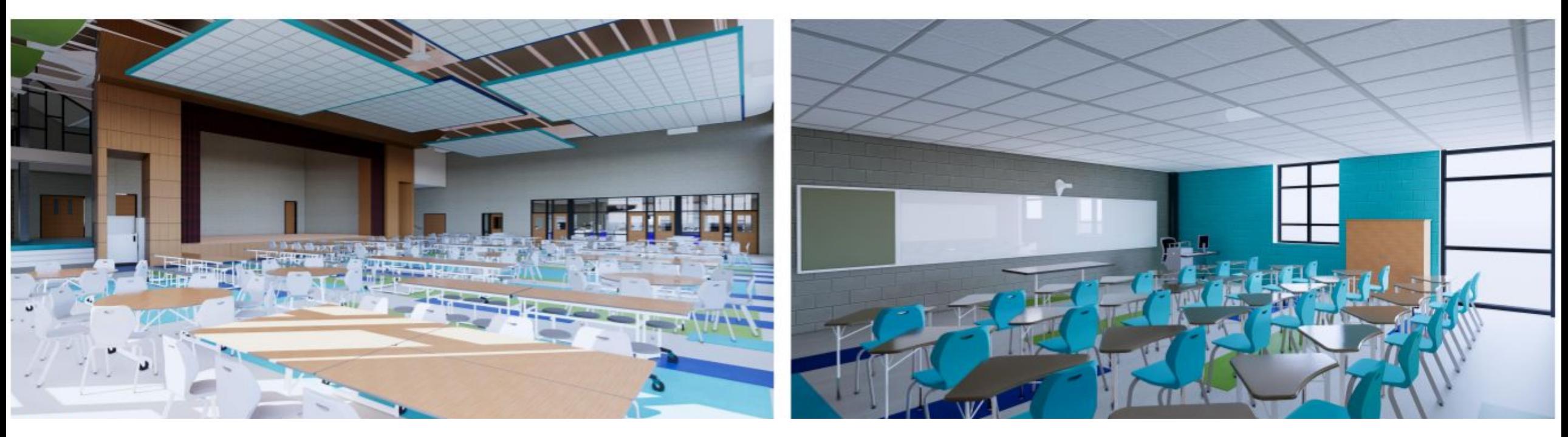

*Cafetería Salón de clase típico*

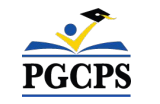

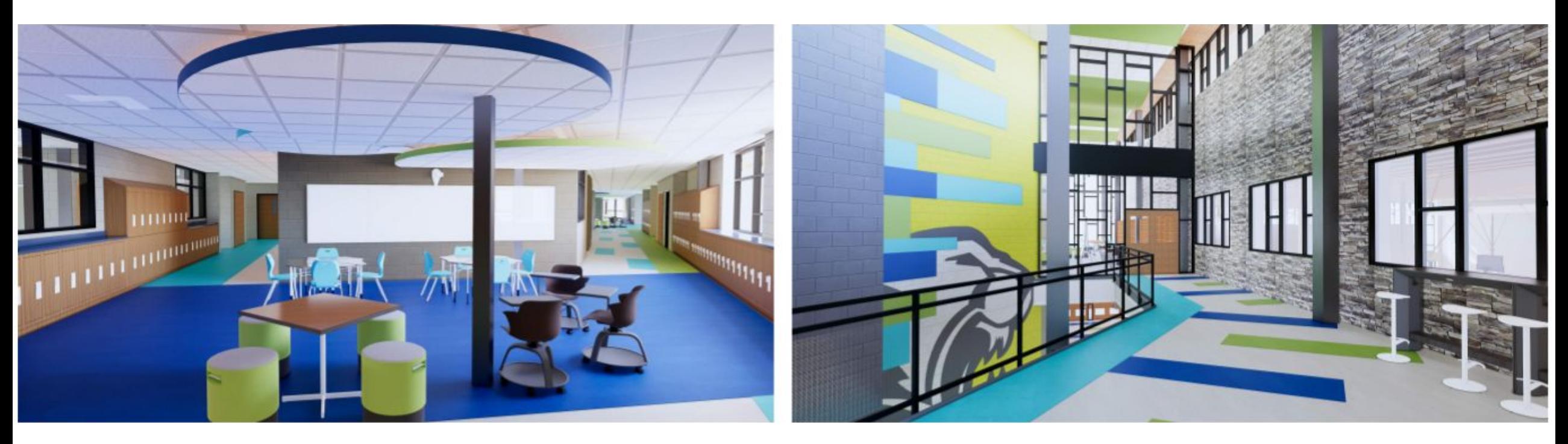

*Espacio de colaboración* *Vestíbulo del segundo piso*

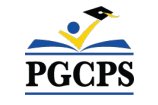

construcción| Preguntas y respuestas

## **Cronograma del proyecto**

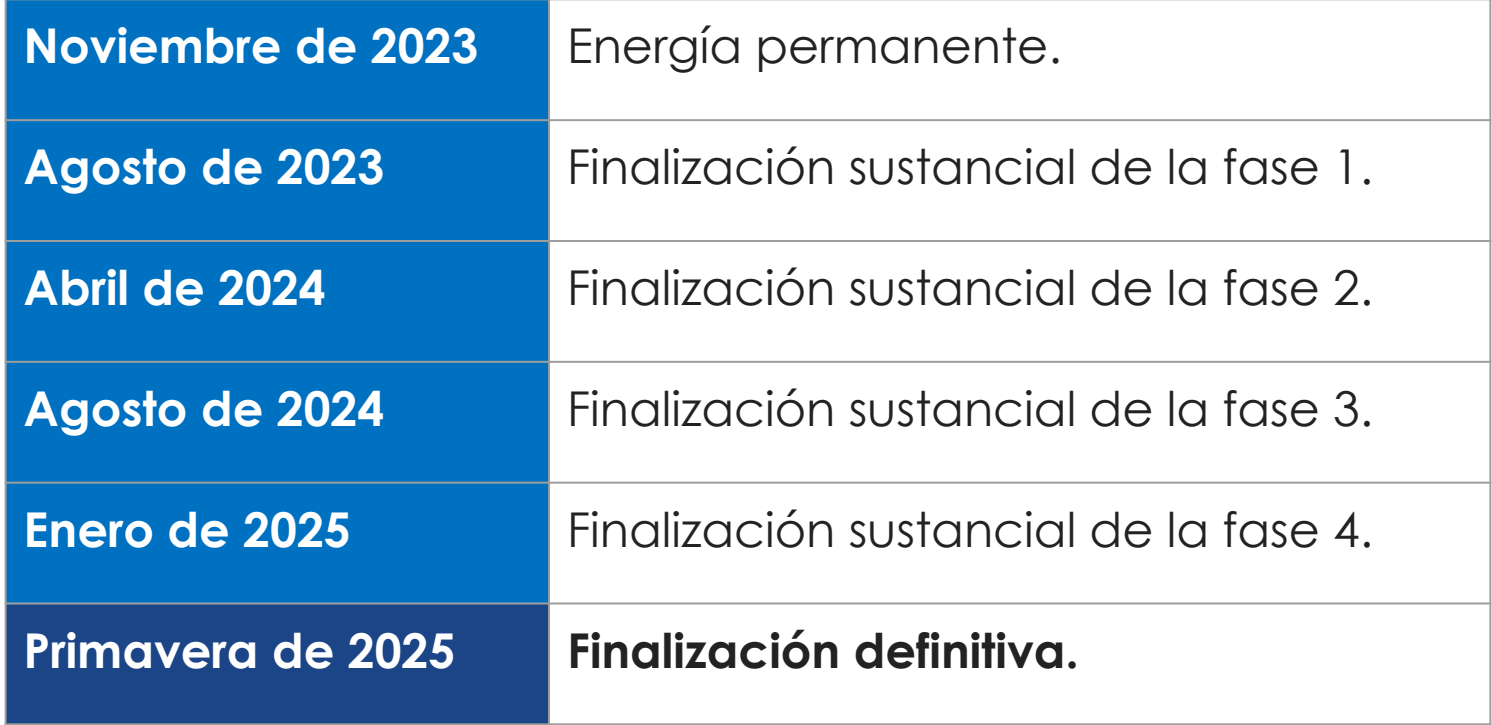

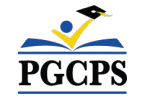

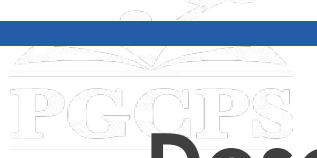

**construcción**| Preguntas y respuestas

# **Descripción general de la construcción**

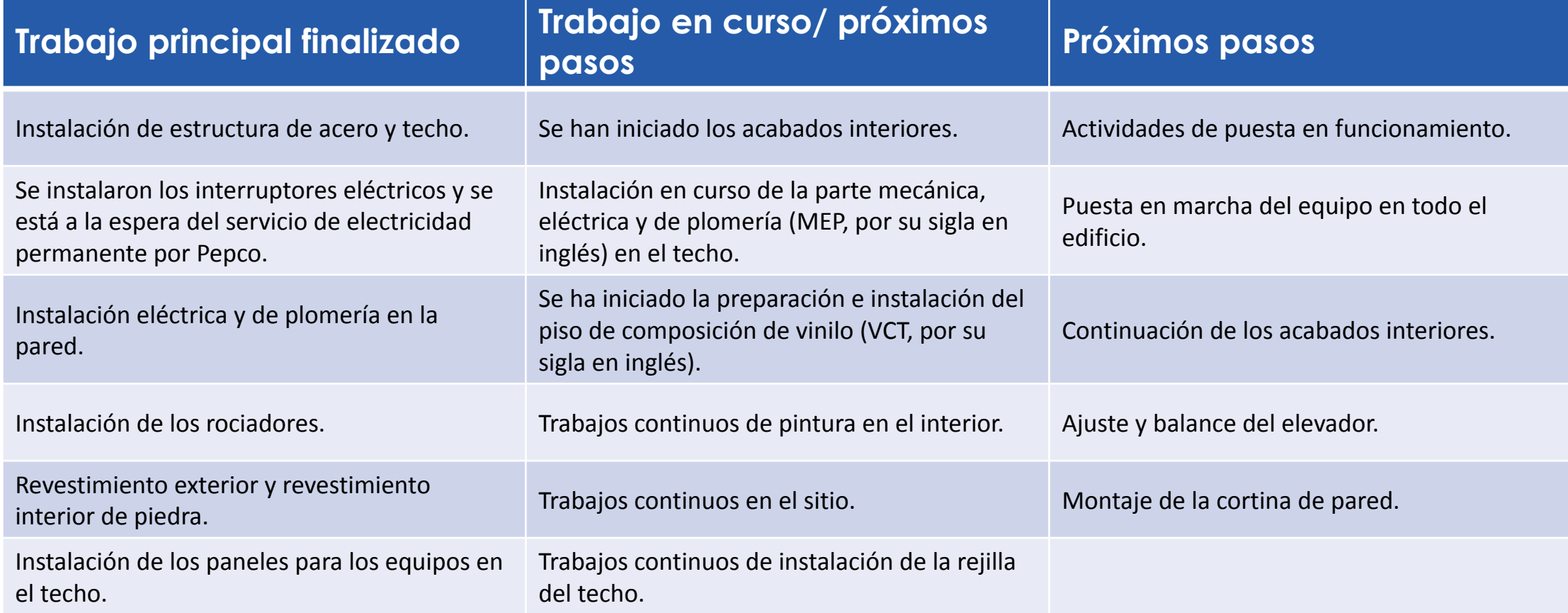

## **Descripción general de la construcción construcción**| Preguntas y respuestas

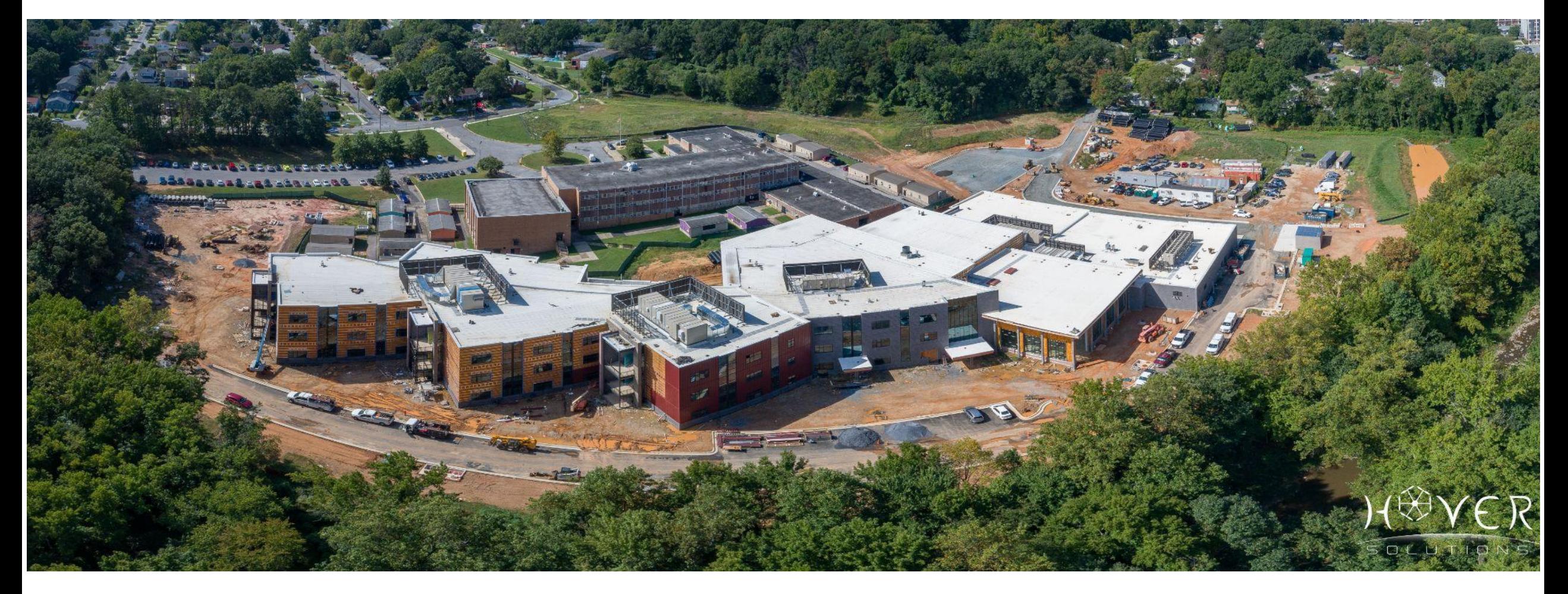

*Vista aérea del dron*

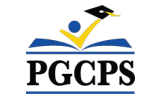

**construcción**| Preguntas y respuestas

**Descripción general de la construcción**

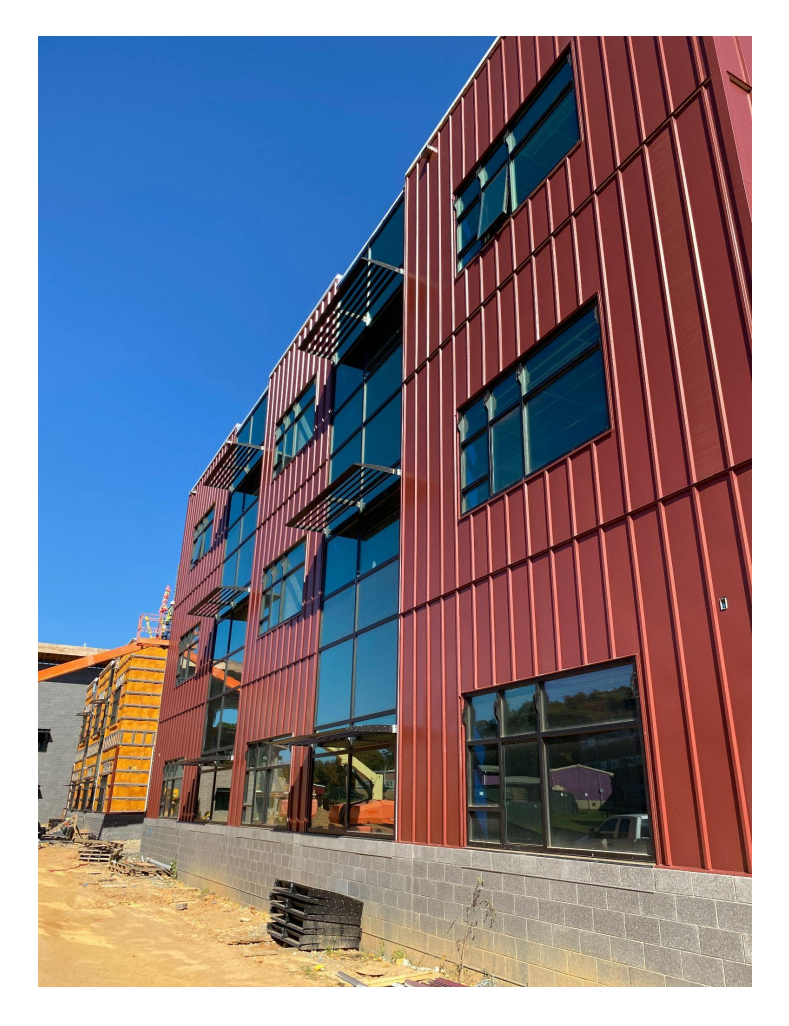

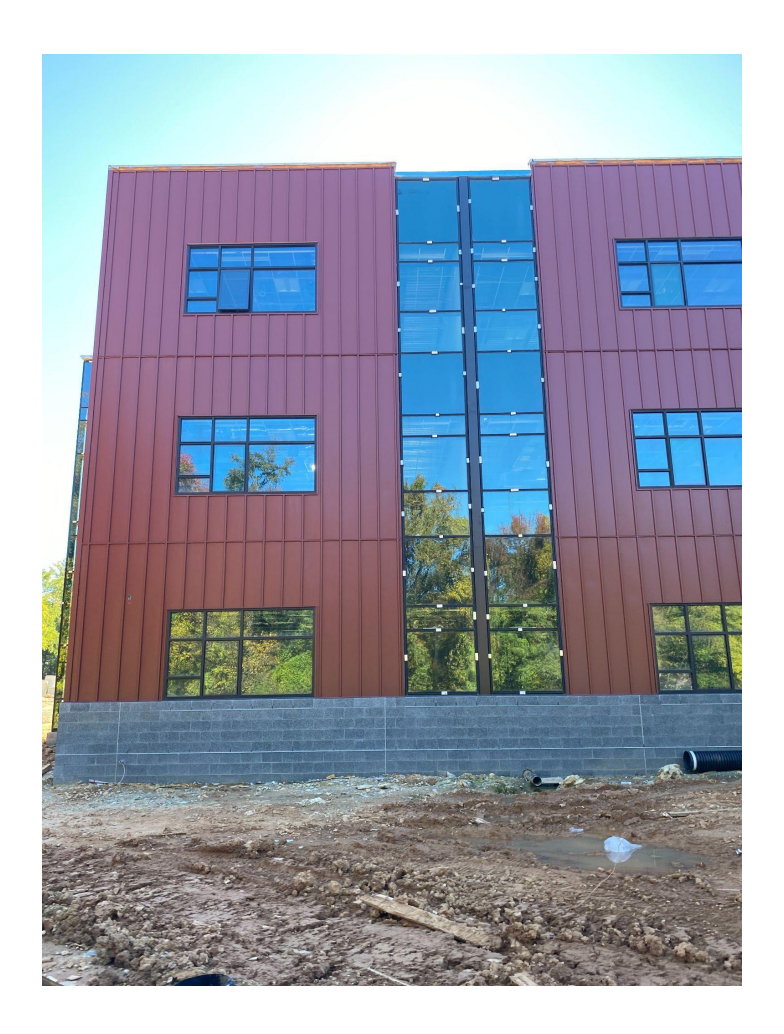

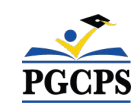

*Paneles de metal en el exterior Paneles de metal en el exterior*

**construcción**| Preguntas y respuestas

# **Descripción general de la construcción**

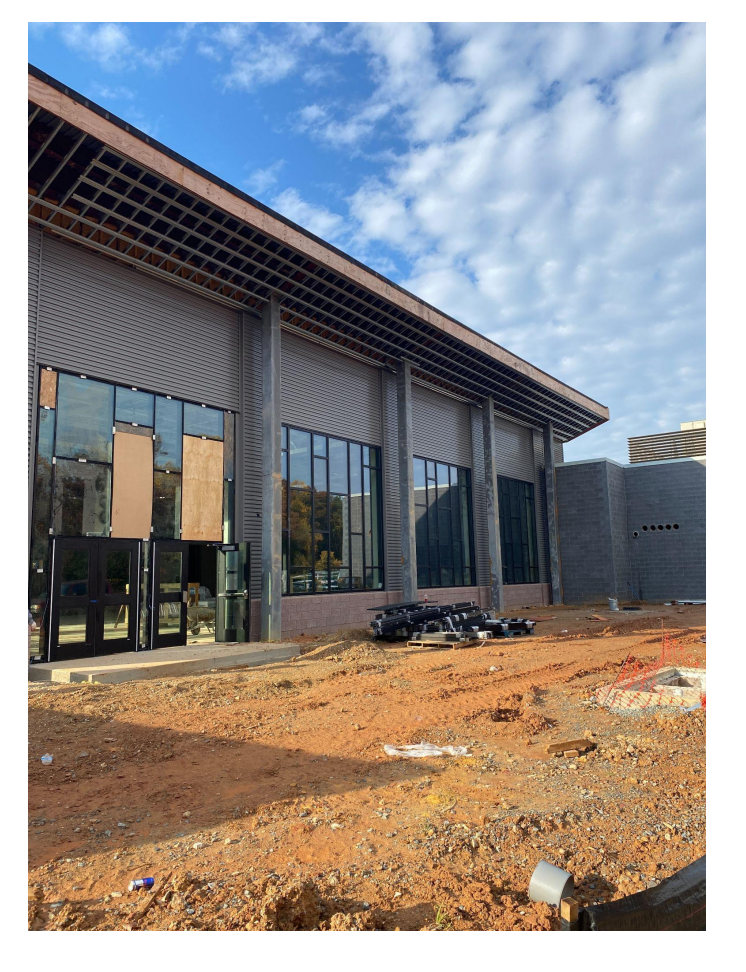

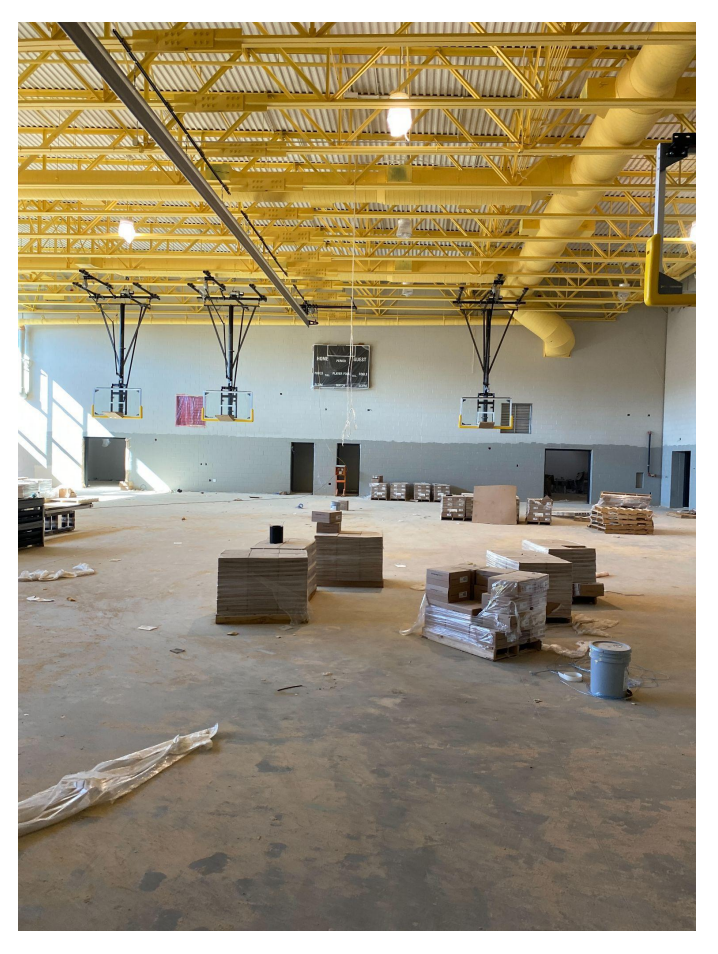

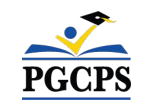

*Paneles de metal Gimnasio*

**construcción**| Preguntas y respuestas

**Descripción general de la construcción**

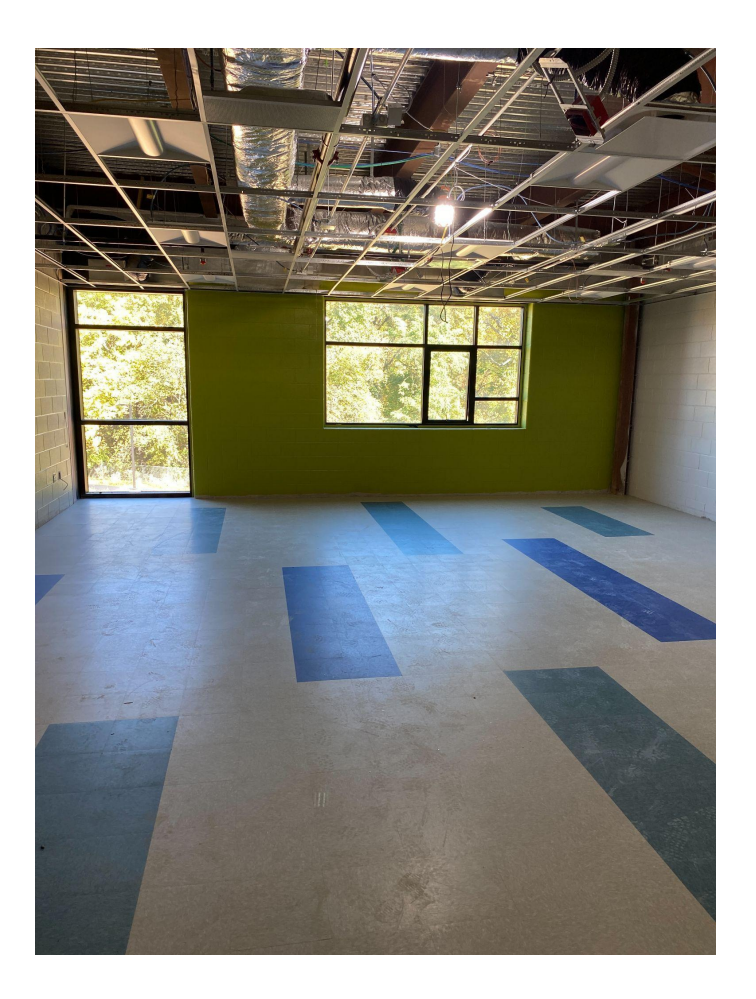

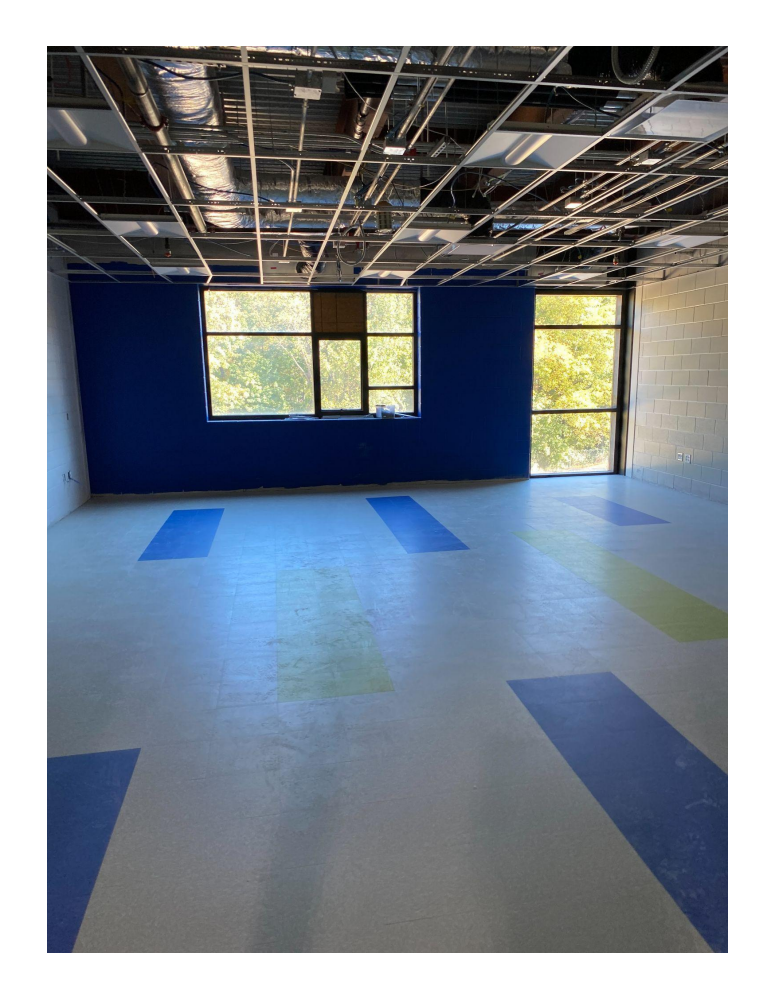

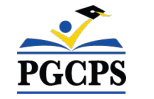

*Salón de clases Salón de clases*

**construcción**| Preguntas y respuestas

# **Descripción general de la construcción**

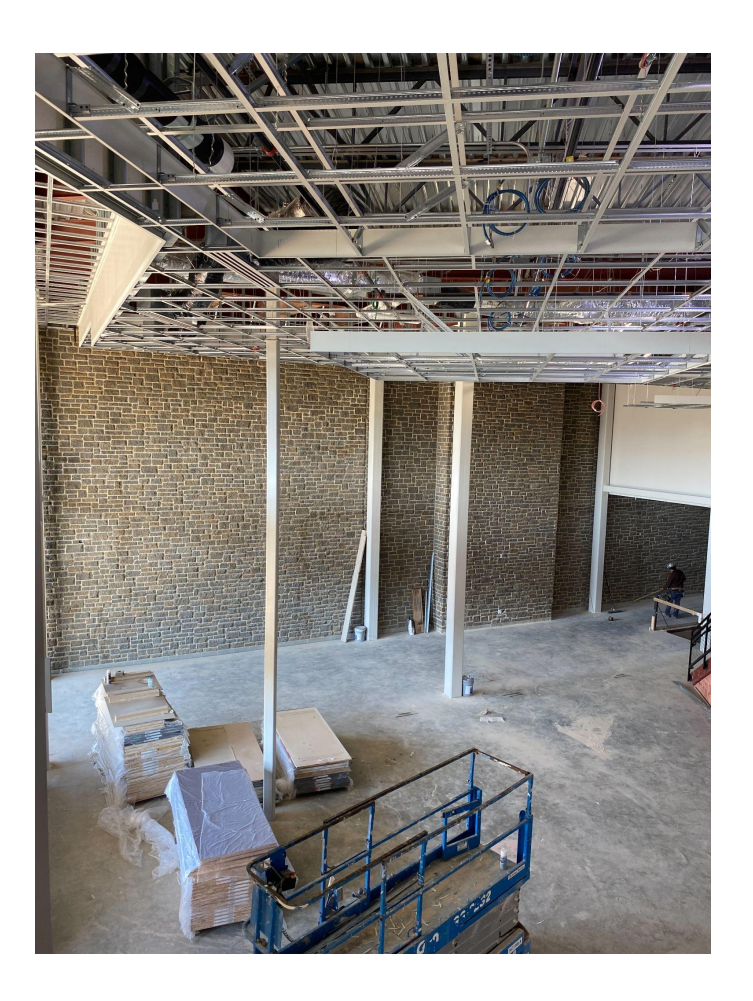

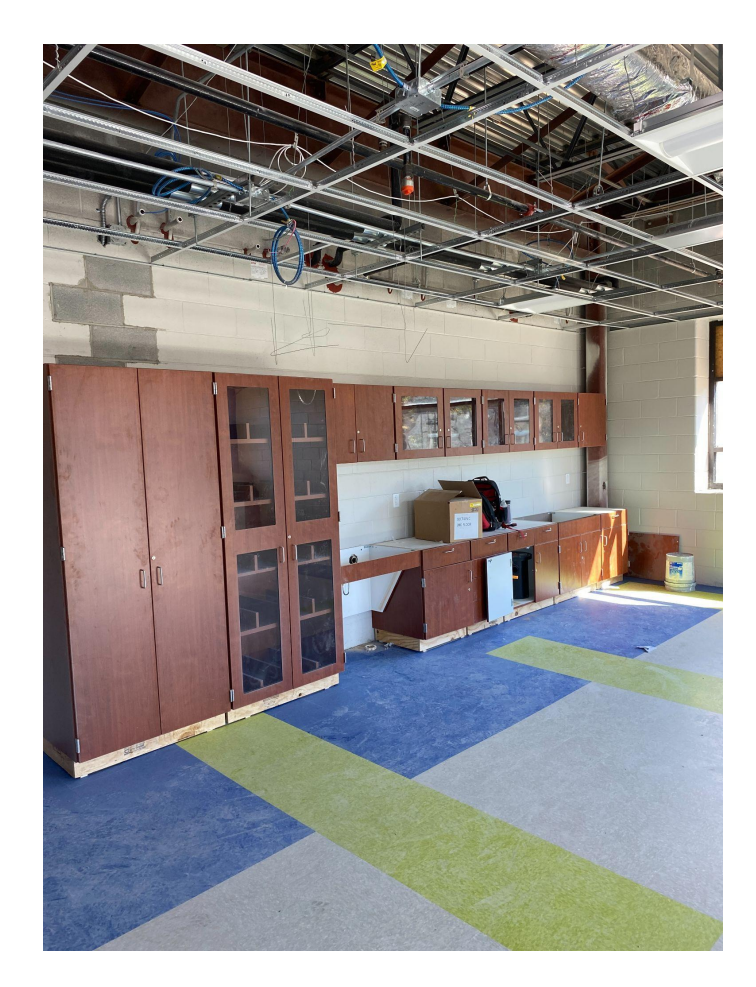

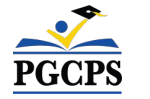

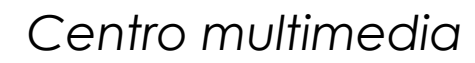

*Centro multimedia Instalación de gabinetes*

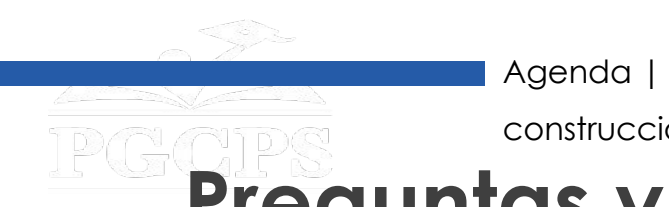

- Por favor, escriba sus preguntas y comentarios en el área de preguntas y respuestas de Zoom.
- Las preguntas de este foro comunitario se publicarán en la página del proyecto de la Escuela Intermedia William Wirt en [www.pgcps.org/cip.](http://www.pgcps.org/cip)
- Si tiene preguntas adicionales, por favor, envíe un correo electrónico a [capital.programs@pgcps.org](mailto:capital.programs@pgcps.org).

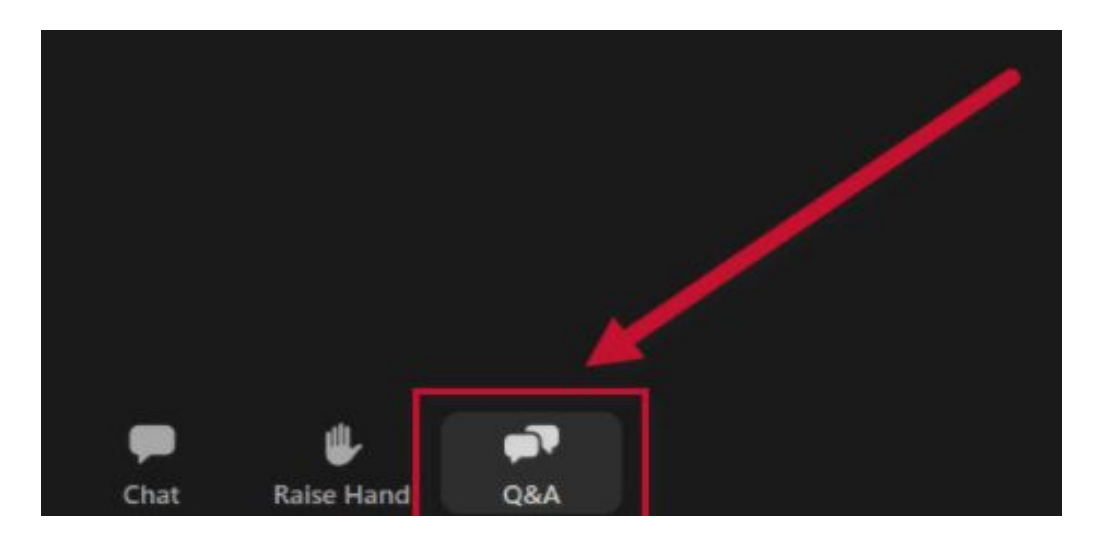

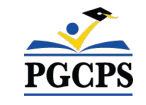

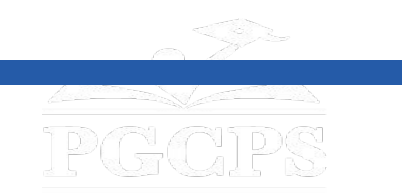

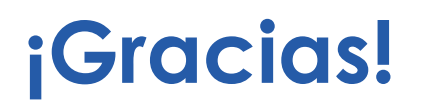

# **Para enviar preguntas adicionales y ver la presentación de hoy, visite [www.pgcps.org/cip](http://www.pgcps.org/cip)**.

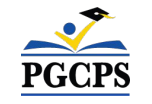